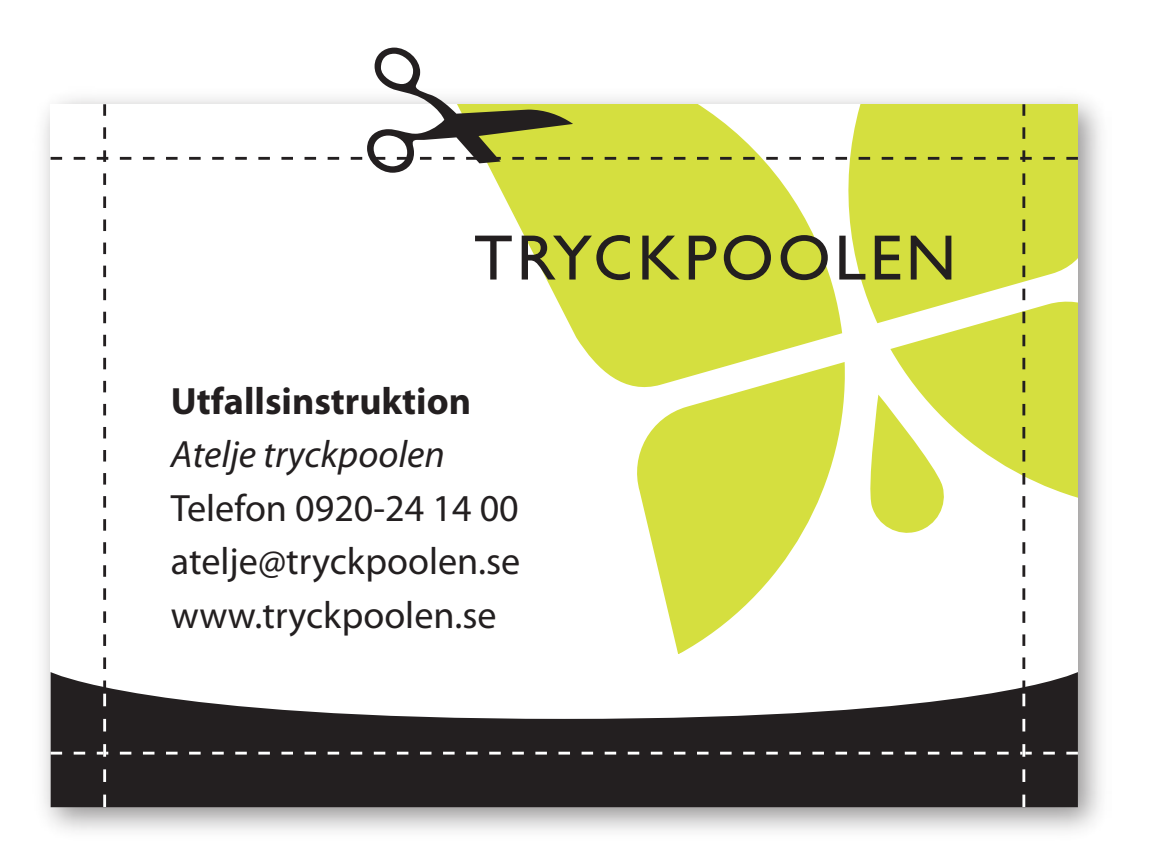

Om trycksaken ska ha bild eller färgplatta som går ända ut till dokumentskanten, måste man göra filformatet större och sedan dra ut det utfallande objektet i det överflödiga utrymmet. Detta skärs sedan bort i efterbehandling.

Med dagens layoutprogram är det enkelt att ställa in utfallshantering för dokument och pdf-export.